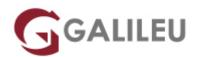

# DP-100: Designing and Implementing a Data Science Solution on Azure

Microsoft - Data & Al

Live Training (também disponível em presencial)

Localidade: PortoData: 10 Oct 2022

• Preço: 1180 € (Os valores apresentados não incluem IVA. Oferta de IVA a particulares e estudantes.)

• Horário: Laboral das das 9h00 às 17h00

Nível: IntermédioDuração: 21h

### Sobre o curso

Learn how to operate machine learning solutions at cloud scale using Azure Machine Learning. This course teaches you to leverage your existing knowledge of Python and machine learning to manage data ingestion and preparation, model training and deployment, and machine learning solution monitoring in Microsoft Azure.

## Destinatários

This course is designed for data scientists with existing knowledge of Python and machine learning frameworks like Scikit-Learn, PyTorch, and Tensorflow, who want to build and operate machine learning solutions in the cloud.

# Pré-requisitos

Successful Azure Data Scientists start this role with a fundamental knowledge of cloud computing concepts, and experience in general data science and machine learning tools and techniques.

Specifically:

- Creating cloud resources in Microsoft Azure.
- Using Python to explore and visualize data.
- Training and validating machine learning models using common frameworks like Scikit-Learn, PyTorch, and TensorFlow.

To gain these prerequisite skills, take the following free online training before attending the course:

- Explore Microsoft cloud concepts.
- Create machine learning models.

If you are completely new to data science and machine learning, please complete <u>Microsoft Azure Al</u> Fundamentals first.

## Programa

- · Getting Started with Azure Machine Learning
- Visual Tools for Machine Learning
- Running Experiments and Training Models
- · Working with Data
- Working with Compute
- Orchestrating Operations with Pipelines
- Deploying and Consuming Models
- Training Optimal Models
- Responsible Machine Learning
- Monitoring Models

#### **Getting Started with Azure Machine Learning**

In this module, you will learn how to provision an Azure Machine Learning workspace and use it to manage machine learning assets such as data, compute, model training code, logged metrics, and trained models. You will learn how to use the web-based Azure Machine Learning studio interface as well as the Azure Machine Learning SDK and developer tools like Visual Studio Code and Jupyter Notebooks to work with the assets in your workspace.

#### Lessons

- Introduction to Azure Machine Learning
- Working with Azure Machine Learning

Lab: Create an Azure Machine Learning Workspace

#### **Visual Tools for Machine Learning**

This module introduces the Automated Machine Learning and Designer visual tools, which you can use

to train, evaluate, and deploy machine learning models without writing any code.

Lessons

Automated Machine Learning

Azure Machine Learning Designer

Lab: Use Automated Machine Learning

Lab: Use Azure Machine Learning Designer

**Running Experiments and Training Models** 

In this module, you will get started with experiments that encapsulate data processing and model training

code, and use them to train machine learning models.

Lessons

Introduction to Experiments

Training and Registering Models

Lab: Train Models

Lab: Run Experiments

**Working with Data** 

Data is a fundamental element in any machine learning workload, so in this module, you will learn how to

create and manage datastores and datasets in an Azure Machine Learning workspace, and how to use

them in model training experiments.

Lessons

Working with Datastores

Working with Datasets

Lab: Work with Data

**Working with Compute** 

One of the key benefits of the cloud is the ability to leverage compute resources on demand, and use

them to scale machine learning processes to an extent that would be infeasible on your own hardware.

In this module, you'll learn how to manage experiment environments that ensure consistent runtime

consistency for experiments, and how to create and use compute targets for experiment runs.

Lessons

Working with Environments

· Working with Compute Targets

Lab: Work with Compute

**Orchestrating Operations with Pipelines** 

Now that you understand the basics of running workloads as experiments that leverage data assets and compute resources, it's time to learn how to orchestrate these workloads as pipelines of connected steps. Pipelines are key to implementing an effective Machine Learning Operationalization (ML Ops)

solution in Azure, so you'll explore how to define and run them in this module.

Lessons

• Introduction to Pipelines

Publishing and Running Pipelines

Lab: Create a Pipeline

**Deploying and Consuming Models** 

Models are designed to help decision making through predictions, so they're only useful when deployed and available for an application to consume. In this module learn how to deploy models for real-time

inferencing, and for batch inferencing.

Lessons

Real-time Inferencing

· Batch Inferencing

Continuous Integration and Delivery

Lab: Create a Real-time Inferencing Service

Lab: Create a Batch Inferencing Service

**Training Optimal Models** 

By this stage of the course, you've learned the end-to-end process for training, deploying, and consuming machine learning models; but how do you ensure your model produces the best predictive outputs for your data? In this module, you'll explore how you can use hyperparameter tuning and automated machine learning to take advantage of cloud-scale compute and find the best model for your data.

Lessons

• Hyperparameter Tuning

· Automated Machine Learning

Lab: Use Automated Machine Learning from the SDK

Lab: Tune Hyperparameters

**Responsible Machine Learning** 

Data scientists have a duty to ensure they analyze data and train machine learning models responsibly; respecting individual privacy, mitigating bias, and ensuring transparency. This module explores some considerations and techniques for applying responsible machine learning principles.

Lessons

Differential Privacy

Model Interpretability

Fairness

Lab: Explore Differential provacy

Lab: Interpret Models

Lab: Detect and Mitigate Unfairness

**Monitoring Models** 

After a model has been deployed, it's important to understand how the model is being used in production, and to detect any degradation in its effectiveness due to data drift. This module describes techniques for monitoring models and their data.

Lessons

Monitoring Models with Application Insights

Monitoring Data Drift

Lab: Monitor Data Drift

Lab: Monitor a Model with Application Insights